# **Controlling Animatronic Mechanisms with Various Interfaces**

Included Files:

- QCI-AN079\_0to10v\_Interface.qcp
- QCI-AN079 DMX Interface.qcp
- QCI-AN079\_CAN\_Interface.qcp

This application note is to demonstrate the programming flexibly of QuickSilver Controls' SilverMax™ X-series fully integrated hybrid servo motors and their conventional non-integrated SilverSterling™ series servo controller/drivers in animatronic and show applications.

SilverMax X-series servo motors and SilverSterling series servo controllers both support various interfaces common in the animatronic and show industries. With multiple interface options, the user is free to select the desired servo motor controller interface and not be constrained by product capabilities.

This application note provides example programs for controlling a rotary axis with the following common animatronic/show interfaces:

- 1. 0 to 10v Analog Input\*
- 2. DMX-512
- 3. CANopen

\*SilverMax X-series servo motors include circuitry to directly interface with a 0 to 10v analog input. For SilverSterling series controller/driver, contact factory for 0 to10v analog interface options.

### **Mechanism**

In this application note example, the mechanism consists of a NEMA 23 SilverMax X-series servo motor (not shown) driving a 50:1 gearhead with a home limit switch. The NEMA 23 SilverMax Xseries has an encoder resolution of 8,000 counts/revolution. The clear blue piece is used to illustrate an animatronic rotary joint, such as an elbow, shoulder, knee, etc.

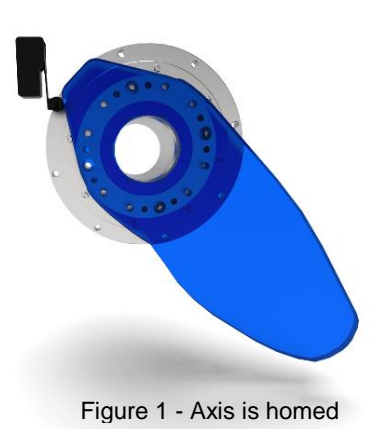

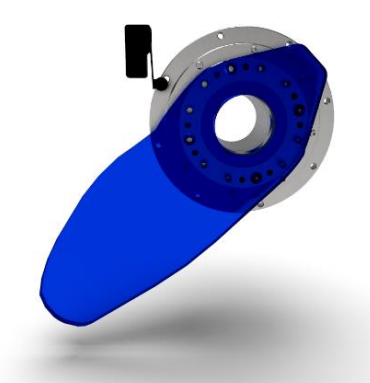

Figure 1 - Axis is homed Figure 2 – Axis rotated 90 degrees CW from home

Alternatively, in applications with size and/or weight constraints, the integrated SilverMax X-series servo motor and gearhead may be replaced with a more compact 3<sup>rd</sup> party geared motor, such as a Harmonic Drive 3-phase geared servo motor with position feedback, paired with a SilverSterling servo controller/driver. Contact Factory for options.

## **Homing to Sensor**

All program examples provided in this application note include a homing routine that homes the motor to a sensor wired into I/O #1. The home sensor is assumed to be active LOW.

Additional homing methods are discussed in [Application Note AN001 -](https://www.quicksilvercontrols.com/SP/AN/QCI-AN001_HomingTechniques.pdf) [Homing Techniques.](https://www.quicksilvercontrols.com/SP/AN/QCI-AN001_HomingTechniques.pdf)

On power-up, the motor is programmed to find the home sensor. If the home sensor is active on powerup, logic is included to move motor away from the home sensor until inactive before reversing direction towards home sensor.

After the sensor is found, software stop limits are implemented as a safe guard to only allow commanded motions within a safe travel range.

Once homed, the servo motor program will enter one of the following three interfaces described in this application note:

- 1. 0 to 10v Analog Input
- 2. DMX512
- 3. CAN Bus

### **Total Range of Travel**

For the NEMA 23 SilverMax X-series servo motor, from the home sensor, the total range of travel is  $\frac{1}{4}$  turn (90°) of the 50:1 gearhead output shaft. This equates to:

50 revs \* ¼ \* 8,000 counts/rev

#### Total Range of Travel = 100,000 counts

The maximum interface input (10v for analog input and 65535 for DMX/CAN 16-bit input data) will be scaled to the total range of travel, which is 100,000 counts in our application. The state of the sensor of the sensor of the Sensor Figure 3 – Home to Sensor

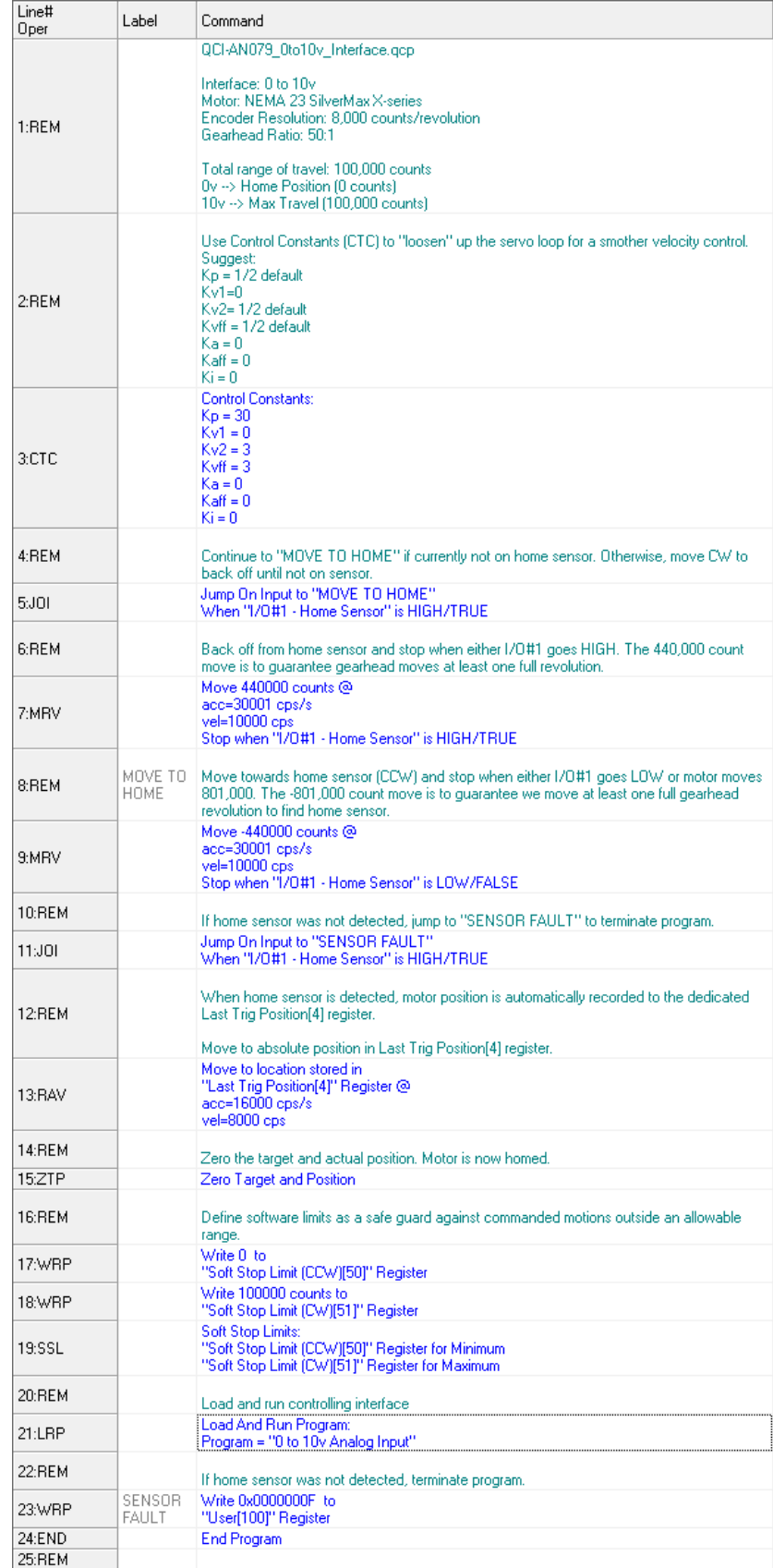

### **0 to 10v Analog Input**

The 0 to 10v analog input is scaled from 0 counts (home position) to 100,000 counts (Total Range of Travel), respectively.

To achieve this, the Position Input Mode (PIM) command function is used to automatically control and scale motor position proportional to the analog input.

Line 3: ARX command configures the ADC continuously convert the 0 to 10v analog input and copy the ADC result to Input Source Data[12] register.

Lines 5-15: Define registers used by PIM command:

> Input Offset [13] Input Dead Band[14] Maximum Scale[15] Maximum Scale Output[16] Output Offset[17] Output Rate of Change[18]

Line 11: Sets total range of travel. If modifying this line, note to also modify the software stop limits in the homing program.

Line 15: Sets motor velocity to control how fast motor can respond to changes in commanded position. For immediate motor response to commanded position, increase velocity. For softer starts and stop, reduce

|    | Oper   | Label | Command                                                                                                    |
|----|--------|-------|----------------------------------------------------------------------------------------------------|
|    | 2:REM  |       | ARX configures the servo to continuously read the "0 to 10v input" analog channel. The<br>ADC count result is copied to Input Source Data[12] register.                                                                                                    |
|    | 3:ARX  |       | Analog Continuous Read Extended:<br>"User   Input Source Data[12]" = 0-10v input                                                                                                    |
|    | 4:REM  |       | Register 13 = Input Offset<br>Uni-directional movement set input offset to zero.                                                                                                    |
|    | 5:WRP  |       | Write 0 to<br>"User   Input Offset[13]" Register                                                                                                    |
|    | 6:REM  |       | Register 14 = Input Dead Band<br>Set dead band to zero                                                                                                    |
|    | 7:WRP  |       | Write 0 to<br>"User   Input Dead Band[14]" Register                                                                                                    |
|    | 8:REM  |       | Reg 15 = Max Input & Scale<br>Defines the maximum allowed data. With the full range being 0-32760.                                                                                                    |
|    | 9:WRP  |       | Write 32760 to<br>"User   Maximum Scale Limit[15]" Register                                                                                                    |
|    | 10:REM |       | Reg 16 = Max Output Scale<br>Defines the maximum output that corresponds to the maximum input. For our example we<br>want the maximum output to be +100,000 counts.                                                                                                    |
|    |        |       | 1 motor revolution = 8,000 counts<br>50:1 gearhead output = 50 * 8,000 counts = 400,000 counts                                                                                                    |
|    |        |       | 1/4 of gearhead output (90 degrees) = 400,000 * 1/4 = 100,000 counts                                                                                                    |
|    | 11:WRP |       | Write 100000 to<br>"User   Maximum Output Scale[16]" Register                                                                                                    |
|    | 12:REM |       | Reg 17 = Output Offset<br>Adds a positional offset when the PIM terminates. In this example, set offset to zero.                                                                                                    |
|    | 13WRP  |       | Write 0 to<br>"User   Output Offset[17]" Register                                                                                                    |
|    | 14:REM |       | Reg 18 = Output Rate of Change<br>20,000 counts/sec = 150 RPM<br>20,000 counts/sec will be the initial velocity for the first 5 seconds. To this to allow the motor<br>to move to the initial commanded position at a reduced speed.                                                                                                    |
|    | 15:WRP |       | Write 20000 cps to<br>"User   Output Rate of Change[18]" Register                                                                                                    |
|    | 16:REM |       | Enable Multi-Tasking to run commands after the PIM command.                                                                                                    |
|    | 17:EMT |       | Enable Multi-Tasking                                                                                                    |
|    | 18:REM |       | Enter Position Input Mode and use data in registers [12] though [18] to scale motor position.                                                                                                    |
|    | 19:PIM |       | Position Input Mode:                                                                                                    |
|    | 20:REM |       | Delay before setting final motor speed. This is done in case the analog input is commanding.<br>the motor to move a long distance, we want the motor to reach this position at a reduce<br>velocity.                                                                                                    |
|    | 21:DLY |       | Delay for 5000 mSec                                                                                                    |
| :t | 22:REM |       | Reg 18 = Output Rate of Change<br>Defines motor velocity. Determines how fast the motor reacts to commanded position.<br>100,000 counts/sec = 750 RPM<br>With a velocity of100,000 counts/sec, the motor is capable of moving the total range of<br>travel (100,000 counts) in one second. Reduce velocity for softer starts and stops. |
|    | 23:WRP |       | Write 100000 cps to<br>"User   Output Rate of Change[18]" Register                                                                                                    |

Figure 4 – QCI-AN079\_0to10v\_Interface.qcp

velocity. Note: Initially, motor velocity is at a reduced valued for 5 seconds to allow motor to windup to target position. After a brief delay, velocity is increased.

Linett

Once program is downloaded, registers may be modified via the Register Watch tool (Tools  $\rightarrow$  Register Watch) with changes to registers being applied on the fly. This allows the programmer to test register parameters without having to redownload program.

#### **Suggestions**

If Input Source Data[12] ADC result doesn't zero out with a 0v input, this offset can be cancelled by adjusting the Input Offset[13] register. On the opposite end, if motor doesn't reach the full length of travel for 10v input, adjust the Maximum Scale|Limit[15] register.

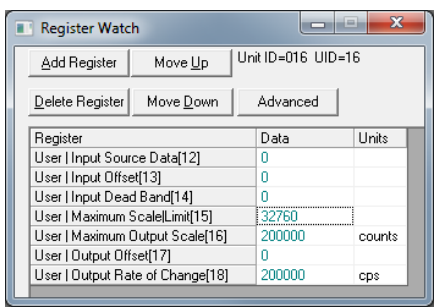

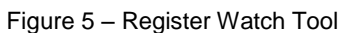

For velocity "jog" control, rather than positional control, the Velocity Input Mode (VIM) command function is available. For more information on Input Mode command functions, refer to Application Note AN047 - [Input Mode.pdf](https://www.quicksilvercontrols.com/SP/AN/QCI-AN047_InputModeJoystick.pdf)

### **DMX512**

The DMX protocol transmits data in bursts (DMX packet). A DMX packet begins with a start code which identifies the data type followed by up to 512 individual bytes of data called slots or channels. Each slot carries 8-bits of information and can hold a value from 0 to 255. QCI's devices can map a single 8-bit slot, up to four contiguous 8-bit slots, providing 32-bits of DMX data.

The application program will map 2 contiguous 8 bit slots (16-bits) for a total incoming DMX data range of 0 to 65535. DMX slots 10 and 11 are mapped to user register [41], then the contents of register [41] is copied to the Input Source Data [12] register. The program uses the same PIM command function as the 0 to 10v application example above. However, instead converting analog input to ADC counts into Input Source Data[12] register, the program will map DMX data into Input Source Data[12] register.

Lines 3-5: Configures communication for DMX protocol.

Line 7: DMRM command defines a single register map. The DMRM command can define up to 6 separate register maps to map additional DMX slots within the same DMX packet.

Lines 19-32: Define registers used by PIM command:

> Input Offset [13] Input Dead Band[14] Maximum Scale[15] Maximum Scale Output[16] Output Offset[17] Output Rate of Change[18]

Line 32: Sets motor velocity to control how fast motor can respond to changes in commanded position.

Line 46: Copy mapped DMX data from register [41] into Input Source Data[12].

Refer to [Application Note AN045 –](https://www.quicksilvercontrols.com/SP/AN/QCI-AN045_DMX512Protocol.pdf) DMX512 [Protocol.pdf](https://www.quicksilvercontrols.com/SP/AN/QCI-AN045_DMX512Protocol.pdf) for more information on advanced DMX-512 configuration options.

| Line#<br>Oper    | Label            | Command                                                                                                    |
|------------------|------------------|----------------------------------------------------------------------------------------------------|
|                  |                  | QCI-AN079_DMX_Interface.gcp                                                                                                    |
|                  |                  | Interface: DMX512 Protocol                                                                                                    |
|                  |                  | Motor: NEMA 23 SilverMax X-series<br>Encoder Resolution: 8,000 counts/revolution<br>Gearhead Ratio: 50:1                                                                                                    |
| 1:REM            |                  | Home Sensor: Wired to IO#1 (active LOW)                                                                                                    |
|                  |                  | The application program will map 2 contiguous 8-bit slots or channels (16-bits) for a total DMX data rar<br>65535. The two continuous DMX slots are 10 and 11.                                                                                                    |
|                  |                  | PIM command accepts a 15-bit signed input, +/- 32767. Because the DMX input data range is an uns<br>0 to 65535, the program will shift the DMX data input to fit the PIM command input then scale the DM)<br>total range of travel.                                                                                                    |
| 2:REM            |                  | Configure communications parameters for DMX Protocol:<br>Baud Rate = 250K<br>Serial Interface = RS-485<br>Protocol = DMX, 2 Stop bits, No Parity                                                                                                    |
| 3:BBT            |                  | Baud Rate = 250K-DMX Only                                                                                                    |
| 4:SIF<br>5 PRO   |                  | Serial Interface = RS485<br>Protocol = DMX                                                                                                    |
|                  |                  | 2 Stop Bits, No Parity                                                                                                    |
| 6:REM            |                  | Configure DMRM command to map contiguous DMX Slots 10 and 11 into Register 41<br>DMX Register Map:                                                                                                    |
| 7:DMRM           |                  | Number Reg Maps=1<br>Map 1: DMX Slot=10, Reg=Data from DMX Slots 10 & 11[41]                                                                                                    |
| 18:REM           |                  | Clear registers 41 and 12. The controller will map DMX data to register 41. The QCP program takes the<br>register 41 and copies the same data to register 12, which is used as the source data for PIM comma<br>Write 0 to                                                                                                    |
| 19:WRP           |                  | "Data from DMX Slots 10 & 11[41]" Register                                                                                                    |
| 20:WRP           |                  | Write 0 to<br>"User   Input Source Data[12]" Register                                                                                                    |
| 21:REM           |                  | Register 13 = Input Offset<br>Offset incoming DMX data By 32768                                                                                                    |
| 22:WRP           |                  | Write 32767 to<br>"User   Input Offset[13]" Register                                                                                                    |
| 23:REM           |                  | Register 14 = Input Dead Band                                                                                                    |
| 24:WRP           |                  | Set dead band to zero<br>Write 0 to                                                                                                    |
| 25:REM           |                  | "User   Input Dead Band[14]" Register<br>Reg 15 = Max Input & Scale                                                                                                    |
|                  |                  | Defines the maximum allowed data. With the full range being 0-32760.<br>Write 32767 to                                                                                                    |
| 26:WRP           |                  | "User   Maximum Scale Limit[15]" Register                                                                                                    |
| 27:REM           |                  | Defines the maximum output that corresponds to the maximum input. For our example we want the ma<br>to be +100,000 counts.<br>Total Range of Travel (TRT) = 100,000.<br>1 motor revolution = 8,000 counts<br>50:1 gearhead output = 50 * 8,000 counts = 400,000 counts<br>Scale DMX 0 to 65535 to 1/4 of gearhead output (90 degrees).<br>8,000 * 50 * (1/4) = 100,000 counts<br>Motor Position = [[DMX Data - 32760]/32760] * (1/2 of TRT) + (1/2 of TRT) |
|                  |                  | Motor Position = [(DMX Data - 32760)/32760] * (50,000) + (50,000)                                                                                                    |
|                  |                  | <u> 1999 - 1999 - 1999 - 1999 - 1999 - 1999 - 1999 - 1999 - 1999 - 1999 - 1999 - 1999 - 1999 - 1999 - 1999 - 199</u><br>IIIIIIIIIIIIIIII Due to internal rounding, multiply the 1/2 (TRT) by 1.0041 IIIIIIIIIIIIIIII                                                                                                    |
|                  |                  | Max Output Scale[16] = 1/2 Total Range of Travel * 1.0041 = 50,000 * 1.0041 = 50,205                                                                                                    |
| 28:WRP           |                  | Write 50205 counts to<br>"User   Maximum Output Scale[16]" Register                                                                                                    |
| 29:REM           |                  | Reg 17 = Output Offset<br>Adds a positional offset.                                                                                                    |
| 30:WRP           |                  | Write 50000 counts to<br>"User   Output Offset[17]" Register                                                                                                    |
| 31:REM           |                  | Reg 18 = Output Rate of Change<br>20,000 counts/sec = 150 RPM<br>20,000 counts/sec will be the initial velocity for the first 5 seconds. To this to allow the motor to move<br>commanded position at a reduced speed.                                                                                                    |
| 32:WRP           |                  | Write 20000 cps to<br>"User   Output Rate of Change[18]" Register                                                                                                    |
| 33:REM           |                  | Enable Multi-Tasking allows the program to continue processing commands after the PIM command.                                                                                                    |
| 34:EMT           |                  | Enable Multi-Tasking                                                                                                    |
| 35:REM<br>36:PIM |                  | Enter Position Input Mode and use data in registers [12] though [18] to scale motor position.                                                                                                    |
| 37:REM           |                  | Position Input Mode:                                                                                                    |
| 38:DLY           |                  | Only load Delay Counter[5] register with a time. When this timer expires, the velocity will be increased.<br><b>Delay</b><br>Load Counter Only with 5000 mSec                                                                                                    |
| 39:REM           |                  | Copy DMX data from register 41 to register 12.                                                                                                    |
| 40:CLX           | LOOP-<br>REDUCED | User   Input Source Data[12] = Data from DMX Slots 10 & 11[41]                                                                                                    |
| 41:REM           | SPEED            |                                                                                                    |
| 42:JMP           |                  | While delay counter is active (hasn't expired), jump to loop label "LOOP - REDUCED SPEED"<br>Jump to "LOOP - REDUCED SPEED"                                                                                                    |
| 43:DLY           |                  | If Delay Counter Exhausted FALSE<br>Delay:                                                                                                    |
| 44:REM           |                  | Load Counter Only with 5000 mSec                                                                                                    |
| 45:WRP           |                  | Once delay counter has expired, set final velocity.<br>Write 100000 cps to                                                                                                    |
| 46:CLX           | LOOP - FULL      | "User   Output Rate of Change[18]" Register<br>User   Input Source Data[12] = Data from DMX Slots 10 & 11[41]                                                                                                    |
| 47.164D          | SPEED            | <b>MOOD</b> CHILDRED!                                                                                                    |

Figure 6 – QCI-AN079\_DMX\_Interface.qcp

### **CANopen**

The CANopen program example configures an Receive Process Data Object (RPDO) to have the unit to receive 16-bits of data transmitted from a remote CAN device with CAN ID of 1. The data is assumed to be transmitted and received via CAN Channel #1. The data is mapped to Input Data Source [12] register, where the PIM command uses to scale motor position.

Lines 3-5: Configures CAN baud rate and CAN ID.

Lines 7-18: Configures the unit to map CAN data to its local register, Input Source Data[12] register.

Lines 20-32: Define registers used by PIM command:

> Input Offset [13] Input Dead Band[14] Maximum Scale[15] Maximum Scale Output[16] Output Offset[17] Output Rate of Change[18]

Line 32: Sets the initial motor velocity. The initial motor velocity is reduced to prevent the motor from taking off at a high speed when first entering PIM.

Line 40: After an initial delay of 5 seconds, the final velocity is set.

Refer to [SilverLode CANopen User Manual](https://www.quicksilvercontrols.com/SP/UM/SilverLodeCANopenUserManual_v15.pdf) for more information on CANopen.

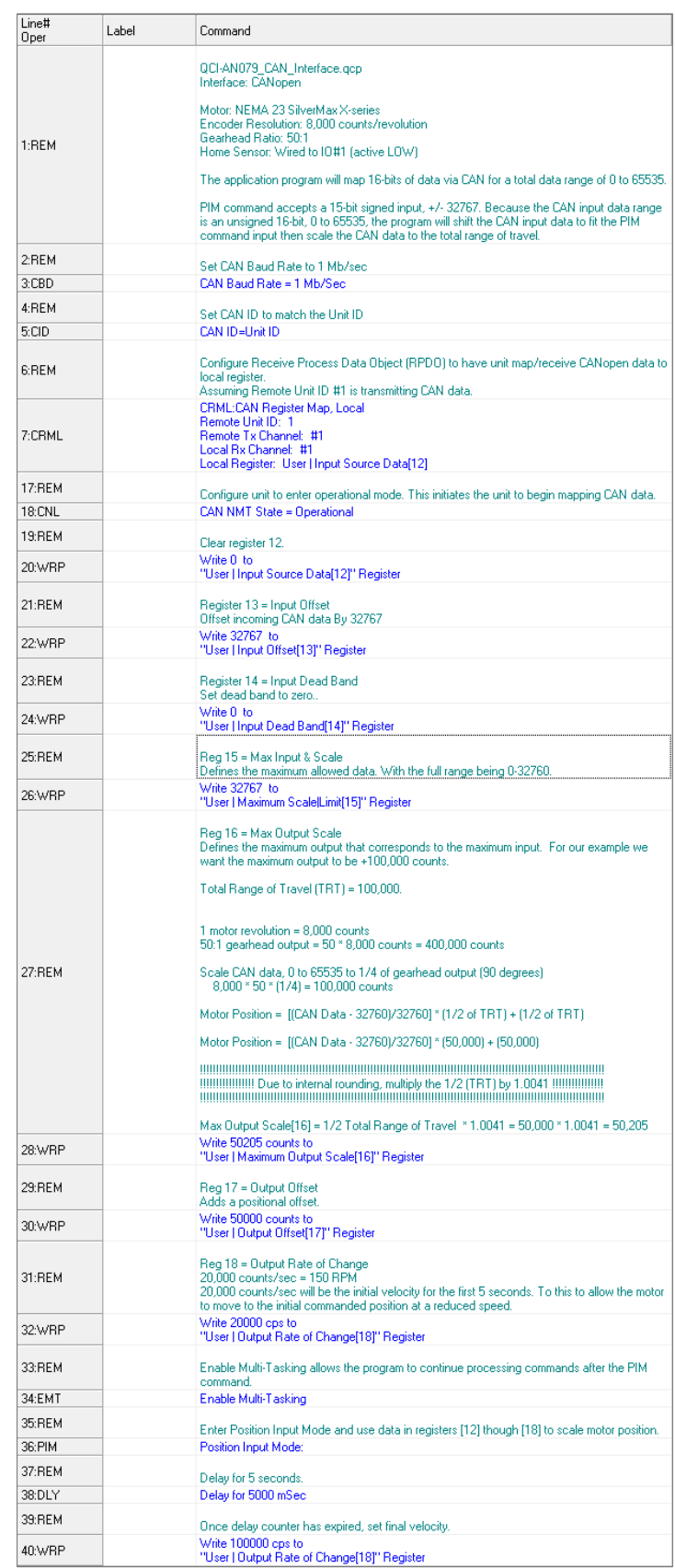

Figure 7 – QCI-AN079\_CAN\_Interface.qcp

40:WRP